## **ANALYTISCHE GEOMETRIE**

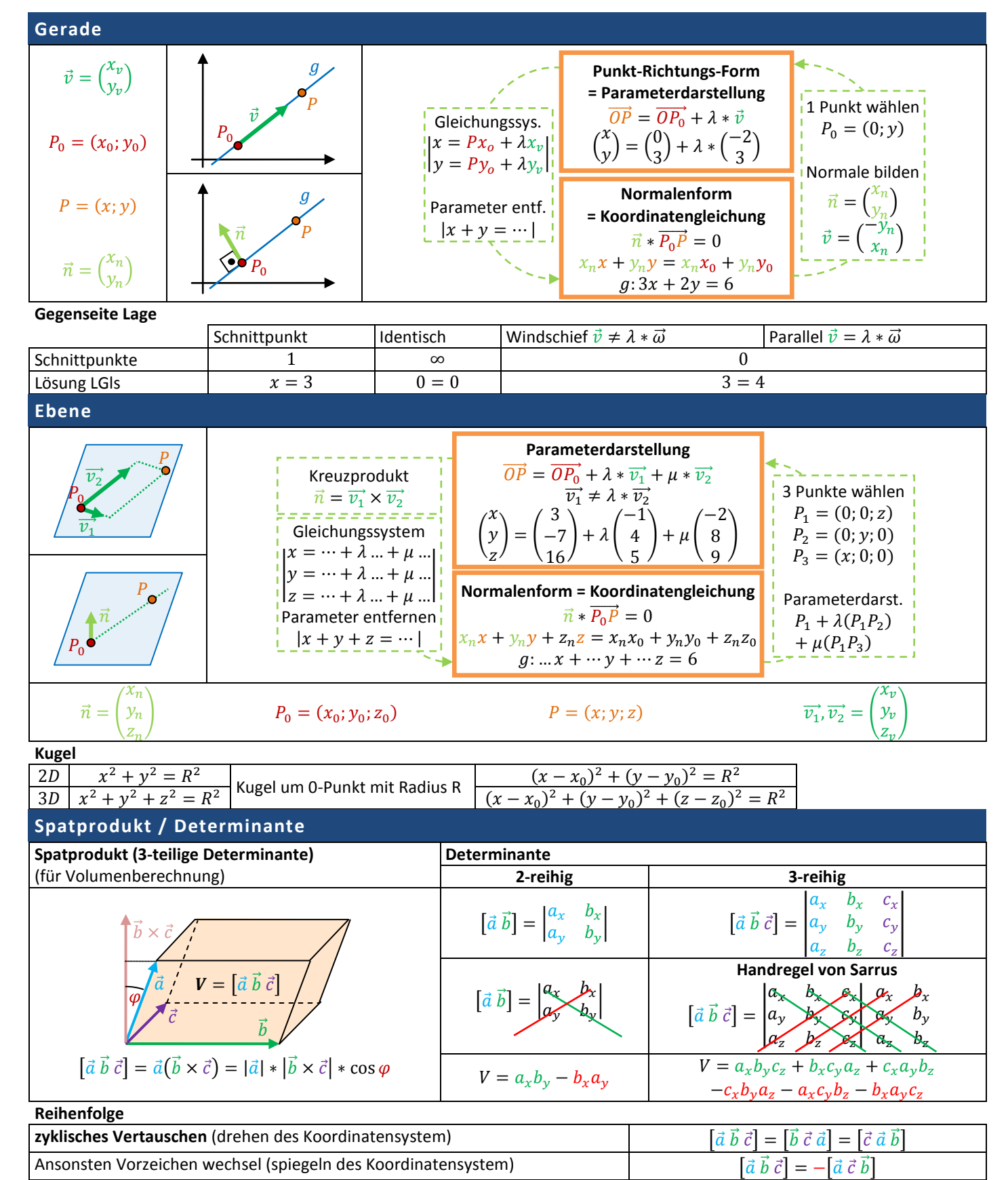